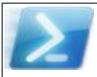

Get-Help directly processes the cmdlet

doc-comments instrumenting your

about Comment Based Help.

code; see

## **Documenting PowerShell Cmdlets End-to-End**

PowerShell's Get-Help presents documentation for a single command at a time, though you need to supply its source material in the form of documentation comments ("doc-comments") instrumenting your code. Scripted cmdlets have long been easy to instrument, but not until the recent XmlDoc2CmdletDoc could you easily provide such doc-comments for your binary cmdlets, too. And like Javadoc for Java or Sandcastle for C#, DocTreeGenerator provides easy support for generating a hyperlinked, web-based documentation tree.

Copyright © 2016 Michael Sorens 2016.03.20 ■ Version 1.0.0 Published on Simple-Talk.com at http://bit.ly/1WlvyOp

Start with instrumenting your source code—be it a set of cmdlets written in PowerShell or C#. Document the PS cmdlets per How To Document Your

For generating a web documentation set, you will need just a few other files: one

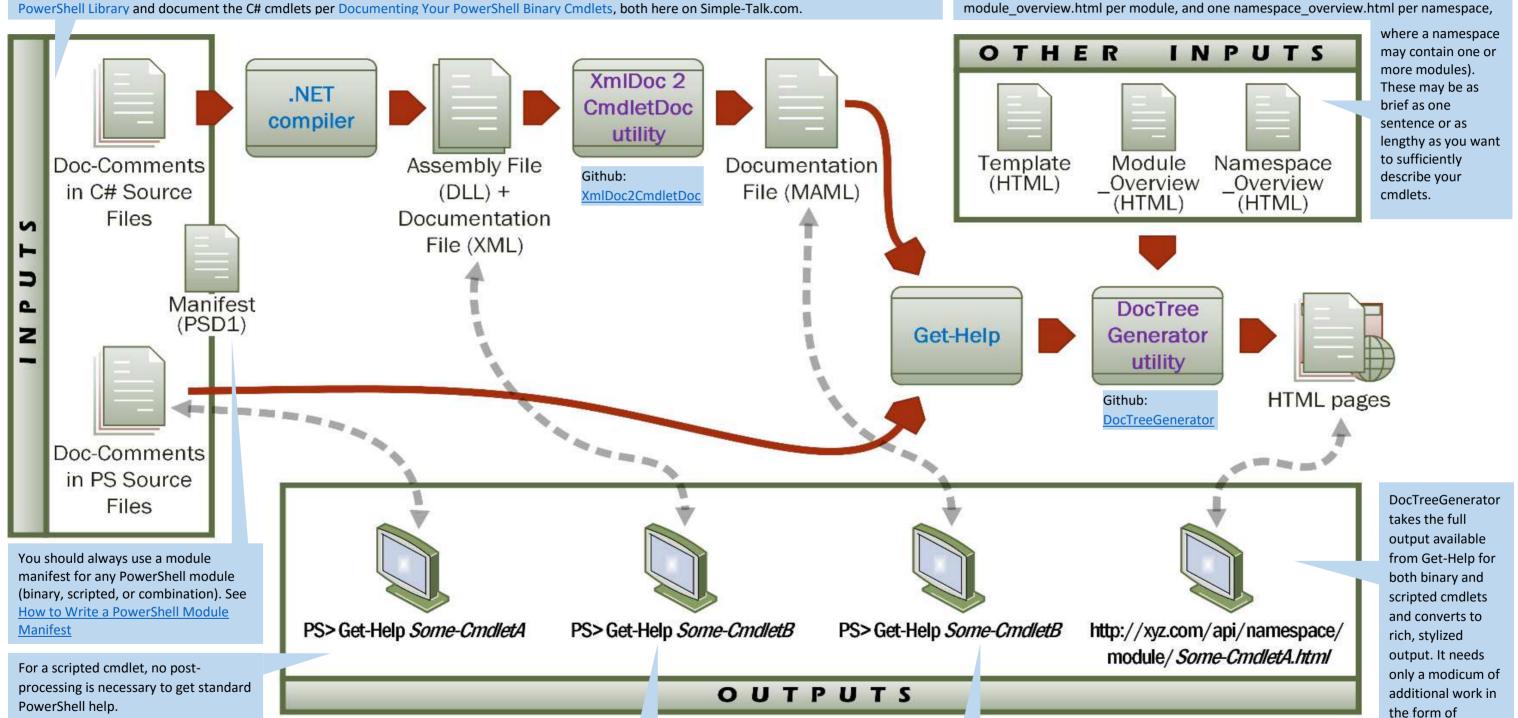

For a binary (or compiled) cmdlet, compile the cmdlets in your module into a DLL. Using the DLL, Get-Help can provide

only a skeleton of a typical help entry, including the syntax, the pipeline-able inputs and outputs, and the standard properties of your parameters.

To get complete, standard help output for binary cmdlets you must instrument your C# source with doc-comments, then compile the code, and finally post-process with XmlDoc2CmdletDoc as described in Documenting Your PowerShell Binary Cmdlets.

module and namespace overview files as described above. You then have a hyperlinked interconnected web reference allowing you to drill down from namespace to module to function, as well as a full index giving you direct access to all your functions, modules, and namespaces.